# <span id="page-0-0"></span>Package 'TSS.RESTREND'

August 2, 2020

Type Package

Title Time Series Segmentation of Residual Trends

Version 0.3.1

#### **Description**

Time Series Segmented Residual Trends is a method for the automated detection of land degradation from remotely sensed vegetation and climate datasets. TSS-RESTREND incorporates aspects of two existing degradation detection methods: RESTREND which is used to control for climate variability, and BFAST which is used to look for structural changes in the ecosystem. The full details of the testing and justification of the TSS-RESTREND method (version 0.1.02) are published in Bur-

rell et al., (2017). <doi:10.1016/j.rse.2017.05.018>. The changes to the method introduced in version 0.2.03 focus on the inclusion of temperature as an additional climate variable. This allows for land degradation assessment in temperature limited drylands. A paper that details this work is currently under review. There are also a number of bug fixes and speed improvements. Version 0.3.0 introduces additional attribution for eCO2, climate change and climate variability the details of which are in press in Burrell et al., (2020). The version under active development and additional example scripts showing how the package can be applied can be found at <https://github.com/ArdenB/TSSRESTREND>.

License GPL-3

LazyData TRUE

**Imports** stats, graphics, utils, bfast  $(>= 1.5.7)$ , broom, strucchange, ggplot2, RcppRoll, mblm

Suggests rgl, car

**Depends**  $R (= 3.6.0)$ 

RoxygenNote 7.1.1

NeedsCompilation no

Author Arden Burrell [aut, cre]

Maintainer Arden Burrell <arden.burrell@gmail.com>

Repository CRAN

Date/Publication 2020-08-02 20:10:02 UTC

# <span id="page-1-0"></span>R topics documented:

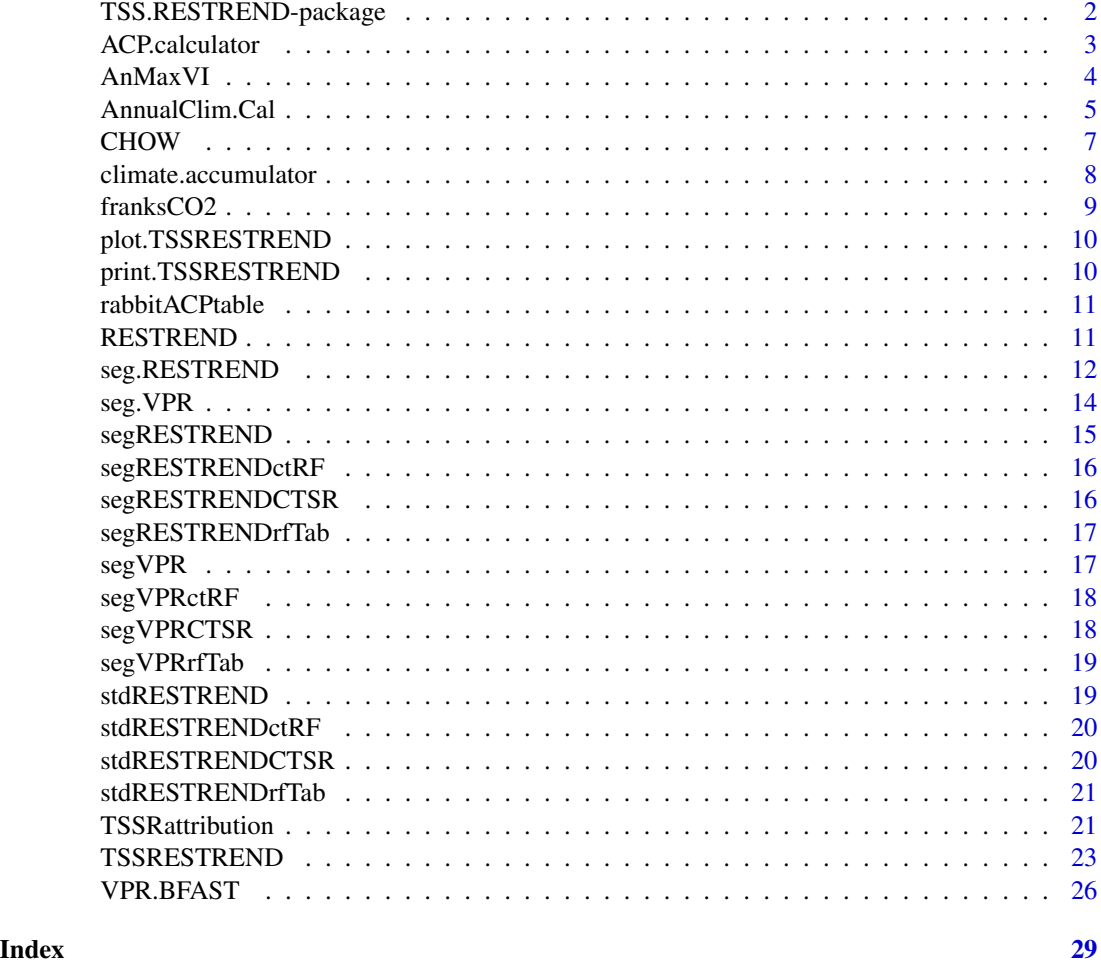

TSS.RESTREND-package *TSS.RESTREND: Time Series Segmented RESidual TREND*

#### Description

The TSS-RESTREND package is designed used via the TSS-RESTREND function which calls all the other functions in the correct order to perform a complete TSS-RESTREND analysis. The individual functions have been made callable to allow for greater user control. The version in active development, as well as additional documentation, data and example scripts, see [https:](https://github.com/ArdenB/TSSRESTREND) [//github.com/ArdenB/TSSRESTREND](https://github.com/ArdenB/TSSRESTREND).

#### Details

Version 0.3.0

#### <span id="page-2-0"></span>ACP.calculator 3

#### Note

This code is a demostration of the method and not the code used in Burrell et. al., (2017). The original code uses both python and R and was designed for batch proccessing. For the pixels tested using the TSS.RESTREND package it produces identical results.

#### Author(s)

Maintainer: Arden Burrell <arden.burrell@gmail.com>

<span id="page-2-1"></span>ACP.calculator *Antecedental Rainfall (and temperature) Accumulation calculator for the VI Complete Time Series*

#### Description

Takes the Complete Time Series Vegetation Index and a table of every possible accumulation period and offset period for precipitation and temperature(optional). A OLS is calculated [lm](#page-0-0) for every combination of  $VI \sim$  rainfall (and temperature if that is included). if only the VPR is being calculated, this Function preferences those results where slope>0 (increase in rainfall causes an increase in vegetation),returning the rainfall accumulation that has the highest R-squared and a positive slope. If no combination produces a positive slope then the one with the highest R-squared is returned.

#### Usage

```
ACP.calculator(
  CTSR.VI,
  ACP.table,
  ACT.table = NULL,
  allow.negative = FALSE,
  allowneg.retest = FALSE
)
```
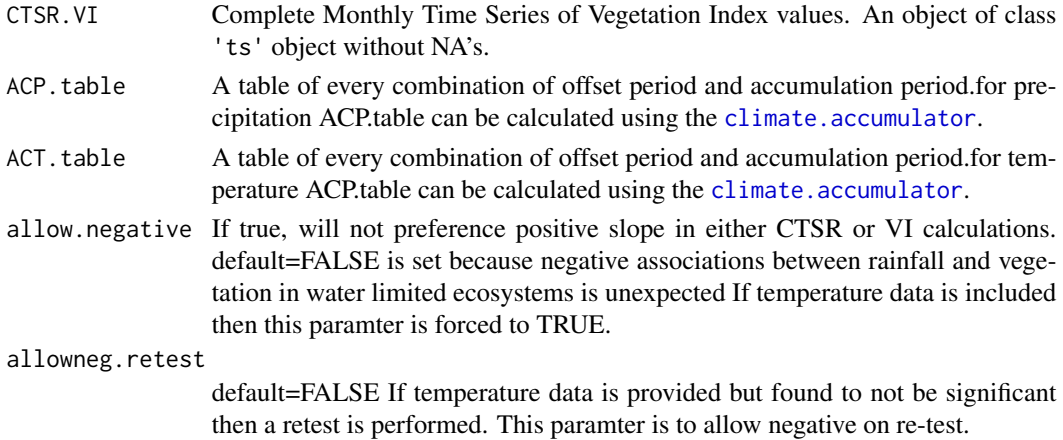

#### Value

A list containing:

summary a Matrix containing "slope", "intercept", "p.value", "R^2.Value", "Break.Height", "Slope.Change" of the [lm](#page-0-0) between Antecedental Rainfall Accumulation (CTSR.RF) and the CTSR.VI

CTSR.precip see CTSR.RF in [TSSRESTREND](#page-22-1) for description

CTSR.osp The offest period for the complete time series rainfall

CTSR.acp The accumulation period for the complete time series rainfall

CTSR.tmp The optimally accumulated CTS temperature

CTSR.tosp The offest period for the complete time series temperature

CTSR.tacp The accumulation period for the complete time series temperature

#### Examples

```
#Find the data
vi.path <- system.file("extdata", "rabbitVI.csv", package = "TSS.RESTREND", mustWork = TRUE)
in.VI <- read.csv(vi.path)
CTSR.VI \le ts(in.VI, start=c(1982, 1), end=c(2013,12), frequency = 12)
data(rabbitACPtable)
ACPres <- ACP.calculator(CTSR.VI, rabbitACPtable)
print(ACPres$summary)
```
<span id="page-3-1"></span>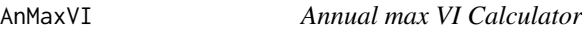

#### Description

Takes the montly time series of the VI and calculates the growing season max VI. In series where the peak occurs in November or December, an interannual growing season is assessed.

#### Usage

```
AnMaxVI(CTSR.VI)
```
#### Arguments

CTSR.VI Complete Monthly Time Series of Vegetation Index values. An object of class 'ts' object without NA's.

#### Value

Max(anu.VI) The annual (Growing season) max VI. See [TSSRESTREND](#page-22-1)

Max. Month The month number where max values were observed  $(1$  for January). if month  $> 12$ , the peak was detected in Nov, Dec, Jan. In this case the peak seasonal value and position is used. index(VI.index) the index of the CTSR.VI ts that the anu.VI values occur at. See [TSSRESTREND](#page-22-1). Note.R indexs from 1 rather than 0.

<span id="page-3-0"></span>

#### <span id="page-4-0"></span>AnnualClim.Cal 5

#### Author(s)

Arden Burrell, arden.burrell@unsw.edu.au

#### Examples

```
anmax <- AnMaxVI(stdRESTRENDCTSR$cts.NDVI)
print(anmax)
```
<span id="page-4-1"></span>AnnualClim.Cal *Antecedental accumulation calculator for the annual max VI time series*

#### Description

Takes the Annual Max VI Time Series, the VI.index and tables of every possible accumulation period and offset period for preciptation and Temperature (optional). A OLS is calculated [lm](#page-0-0) for every combination of VI  $\sim$  rainfall. If temperature is provided The formula is (VI  $\sim$  rainfall + temperature). By defualt, this function preferences those results where slope>0 (increase in rainfall causes an increase in vegetation), returning the rainfall accumulation that has the highest R-squared and a positive slope. If no combinations produce a positive slope then the one with the highest Rsquared is returned. TO DO: non peramtric and other variables

#### Usage

```
AnnualClim.Cal(
  anu.VI,
  VI.index,
  ACP.table,
  ACT.table = NULL,
 Breakpoint = FALSE,
  allow.negative = FALSE,
  allowneg.retest = FALSE
)
```
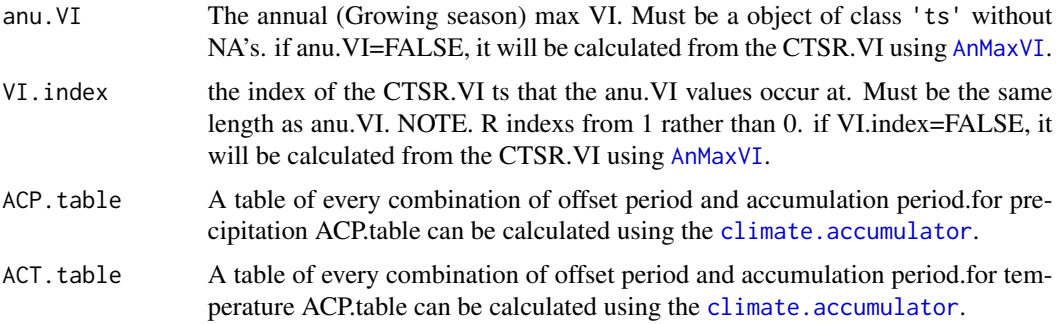

<span id="page-5-0"></span>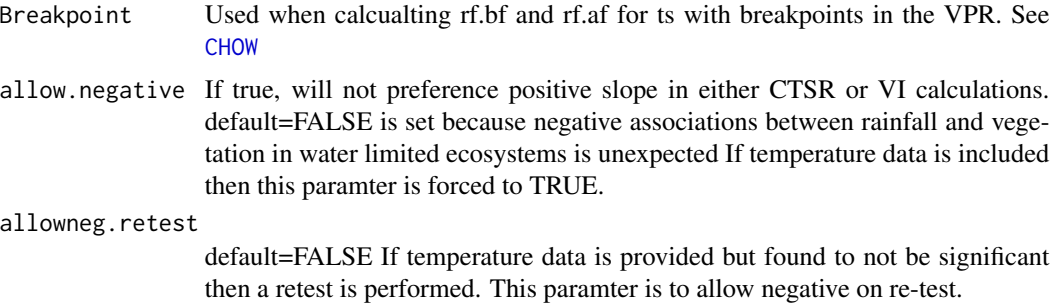

#### Value

summary a Matrix containing "slope", "intercept", "p.value", "R^2.Value", "Break.Height", "Slope.Change" of the  $\text{Im}$  of VI ~ rainfall. If Breakpoint, summary covers both rf.b4 and rf.af.

acu.RF (aka. annual.precip)The optimal accumulated rainfall for anu.VI. Mut be a object of class 'ts' and of equal length to anu.VI. It is caculated from the ACP.table by finding the acp and osp that has the largest  $R^2$  value.  $lm($  $lm($ anu. $VI \sim$  rainfall)

acu.TM (aka, annual.temp) The optimal accumulated rainfall for anu.T<. Mut be a object of class 'ts' and of equal length to anu.VI. It is caculated from the ACT.table by finding the tacp and tosp that has the largest  $R^2$  value.  $lm($  $lm($ anu. $VI \sim$  rainfall+temperature)

rf.b4 The optimal acumulated rainfall before the Breakpoint

rf.af The Optimally accumulated rainfall after the Breakpoint

tm.b4 The optimal acumulated temperature before the Breakpoint

tm.af The Optimally accumulated temperature after the Breakpoint

osp The offest period for the annual max time series rainfall

acp The accumulation period for the annual max time series rainfall

tosp The offest period for the annual max time series temperature

tacp The accumulation period for the annual max time series temperature

#### Author(s)

Arden Burrell, arden.burrell@unsw.edu.au

#### Examples

```
ARC <- AnnualClim.Cal(stdRESTREND$max.NDVI, stdRESTREND$index, stdRESTRENDrfTab)
print(ARC)
## Not run:
```

```
#Test the complete time series for breakpoints
VPRBFdem <- VPR.BFAST(segVPRCTSR$cts.NDVI, segVPRCTSR$cts.precip)
bp<-as.numeric(VPRBFdem$bkps)
```

```
#test the significance of the breakpoints
reschow <- CHOW(segVPR$max.NDVI, segVPR$acum.RF, segVPR$index, bp)
brkp <- as.integer(reschow$bp.summary["yr.index"])
```
#### <span id="page-6-0"></span>CHOW 27

ARCseg <-AnnualClim.Cal(segVPR\$max.NDVI, segVPR\$index, segVPRrfTab, Breakpoint = brkp) print(ARCseg)

## End(Not run)

<span id="page-6-1"></span>CHOW *Chow test on detected breakpoints*

#### Description

Takes the breakpoints detected by [VPR.BFAST](#page-25-1), finds the most significant one then tests it in both the residuals and the VPR.

#### Usage

CHOW(anu.VI, acu.RF, VI.index, breakpoints, acu.TM = NULL, sig = 0.05)

#### Arguments

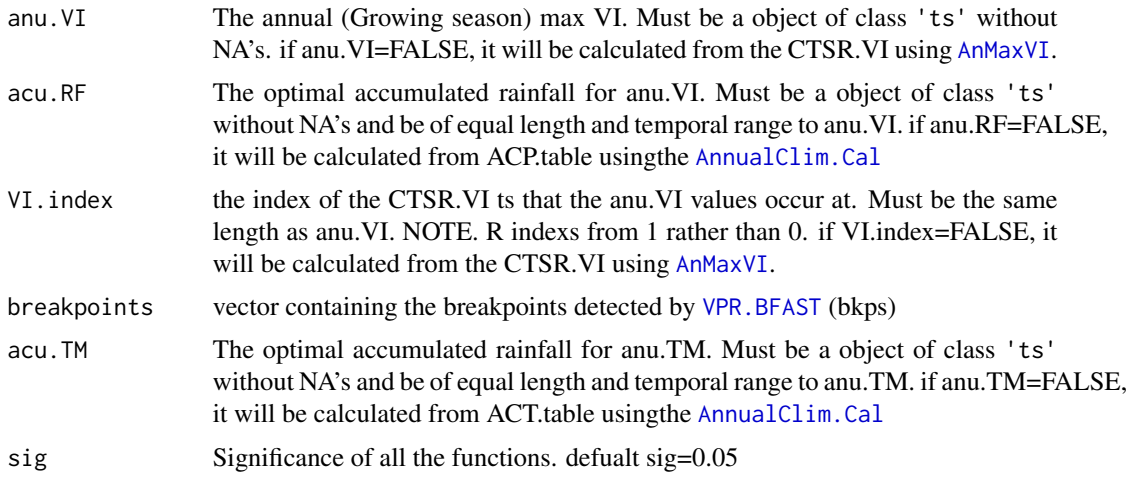

#### Value

n.Method The method that the ts should be tested with. TSSRESTREND internal communication. bp.summary Summary of the most signifcant breakpoint in the residuals and VPR. see [sctest](#page-0-0) allbp.index the Annual index of every breakpoint. Used by plot. TSSRESTREND bpRESID.chow Chow test in the VPR residuals. See [sctest](#page-0-0) bpVPR.chow Chow test in the VPR. See [sctest](#page-0-0)

#### Author(s)

Arden Burrell, arden.burrell@unsw.edu.au

## Examples

```
## Not run:
#Test the complete time series for breakpoints
VPRBFdem <- VPR.BFAST(segVPRCTSR$cts.NDVI, segVPRCTSR$cts.precip)
bp <- as.numeric(VPRBFdem$bkps)
#test the significance of the breakpoints
reschow <- CHOW(segVPR$max.NDVI, segVPR$acum.RF, segVPR$index, bp)
print(reschow)
```
## End(Not run)

<span id="page-7-1"></span>climate.accumulator *Climate Accumulator*

#### Description

Takes the time series of rainfall and returns a rainfall accumulation table of every possible combination of the max accumulation period and the max offset period.

#### Usage

```
climate.accumulator(
  CTSR.VI,
  clim.data,
 max.acp,
 max.osp,
  temperature = FALSE,
  cliwindow = \theta)
```
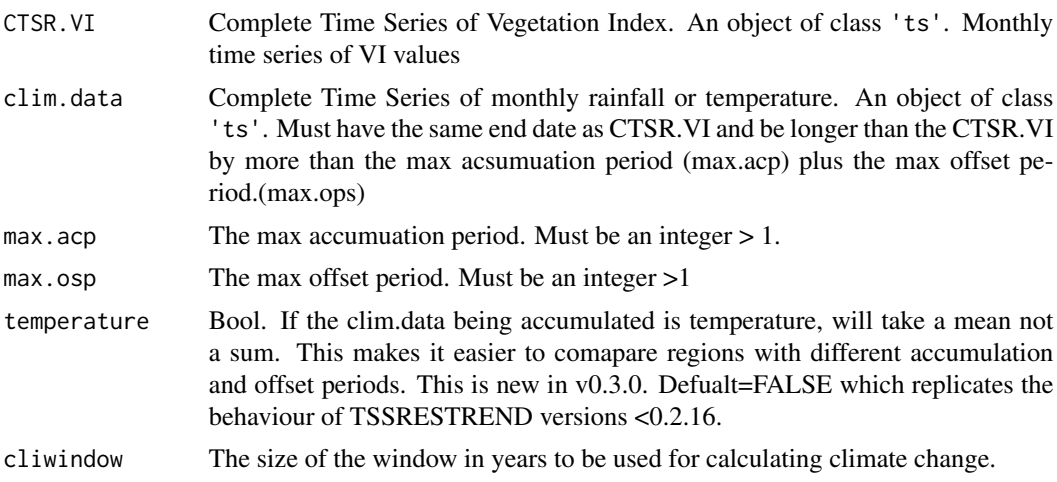

<span id="page-7-0"></span>

#### <span id="page-8-0"></span>franksCO2 99

# Value

ACP.table A matrix with ever possible accumuated climate combination

#### Examples

```
# Define the max accumuulation period
acp < -12#Define the max offset period
osp < -4rftable <- climate.accumulator(segRESTRENDCTSR$cts.NDVI, segRESTRENDctRF$precip, acp, osp)
```
franksCO2 *Franks CO2 Vegetation correction*

#### Description

Adjusts a vegetation time series to account for CO2 fertilisation

#### Usage

```
franksCO2(CTSR.VI, C4frac, CO2 = FALSE, refyear = 1980)
```
# Arguments

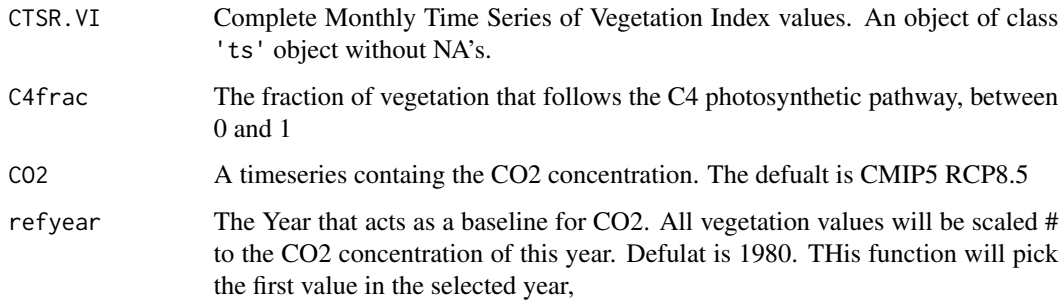

# Value

CTSR.VIadj A version of the CTSR.VI data that has been adjusted to account for CO2

#### Author(s)

Arden Burrell, aburrell@whrc.org

<span id="page-9-1"></span><span id="page-9-0"></span>

Produces plots for class TSSRESTREND

# Usage

## S3 method for class 'TSSRESTREND' plot(x, plots = "all",  $sig = 0.05, ...$ )

# Arguments

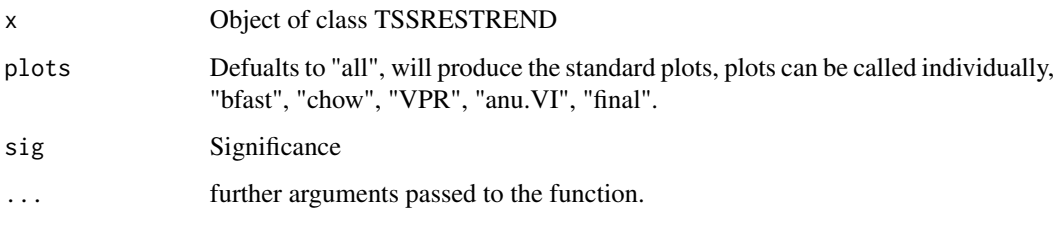

<span id="page-9-2"></span>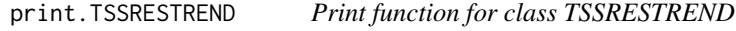

# Description

print function for objects of class TSSRESTREND

# Usage

```
## S3 method for class 'TSSRESTREND'
print(x, \ldots)
```
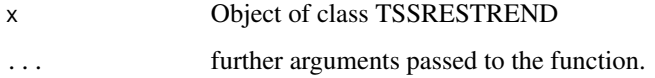

<span id="page-10-0"></span>

Rainfall Accumulation Table form a part of the Simpson-sStrzelecki Dunefields bioregion impacted by reduced rabbit predation after the release of RHD.

#### Usage

```
rabbitACPtable
```
# Format

A matrix containing the complete time series of every acp and ofp. See [climate.accumulator](#page-7-1) for details

#### Source

Awap data from <http://www.csiro.au/awap/cgi/awap2.pl>

#### Examples

data(rabbitACPtable)

<span id="page-10-1"></span>RESTREND *RESTREND (RESidual TREND)*

#### Description

For ts with no significant breakpoints in the residuals or the VPR. Takes annual VI max and it associated optimal accumulated precipitation

#### Usage

```
RESTREND(
  anu.VI,
 acu.RF,
 VI.index,
 acu.TM = NULL,sig = 0.05,retnonsig = FALSE
)
```
#### <span id="page-11-0"></span>Arguments

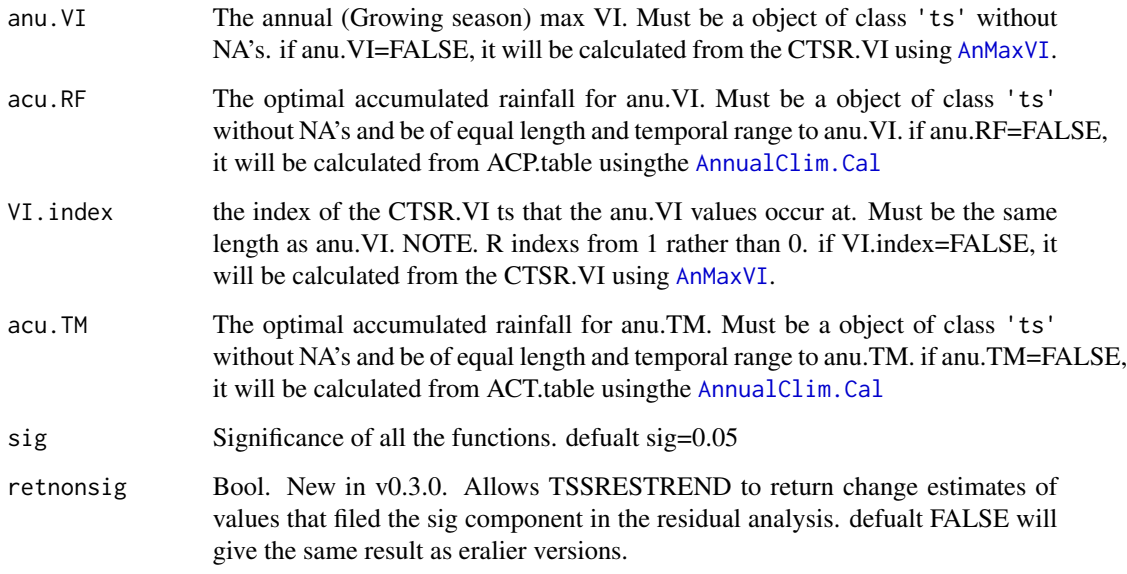

#### Value

a list of class TSSRESTREND. See [TSSRESTREND](#page-22-1) for details. Note. if called seperatly from TSS-RESTREND, this list will be incomplete.

#### Author(s)

Arden Burrell, arden.burrell@unsw.edu.au

#### Examples

restrend <- RESTREND(stdRESTREND\$max.NDVI, stdRESTREND\$acc.precip, stdRESTREND\$index) print(restrend)

<span id="page-11-1"></span>seg.RESTREND *Segmented RESTREND (RESidual TREND)*

#### Description

For ts with a significant breakpoints in the residuals but not in the VPR. Takes annual VI max and it associated optimal accumulated precipitation and regresses it with a dummy variable that is 0 before the breakpoint and 1 after it

#### <span id="page-12-0"></span>seg.RESTREND 13

# Usage

```
seg.RESTREND(
  anu.VI,
  acu.RF,
  VI.index,
  breakpoint,
  acu.TM = NULL,sig = 0.05,retnonsig = FALSE
\mathcal{L}
```
# Arguments

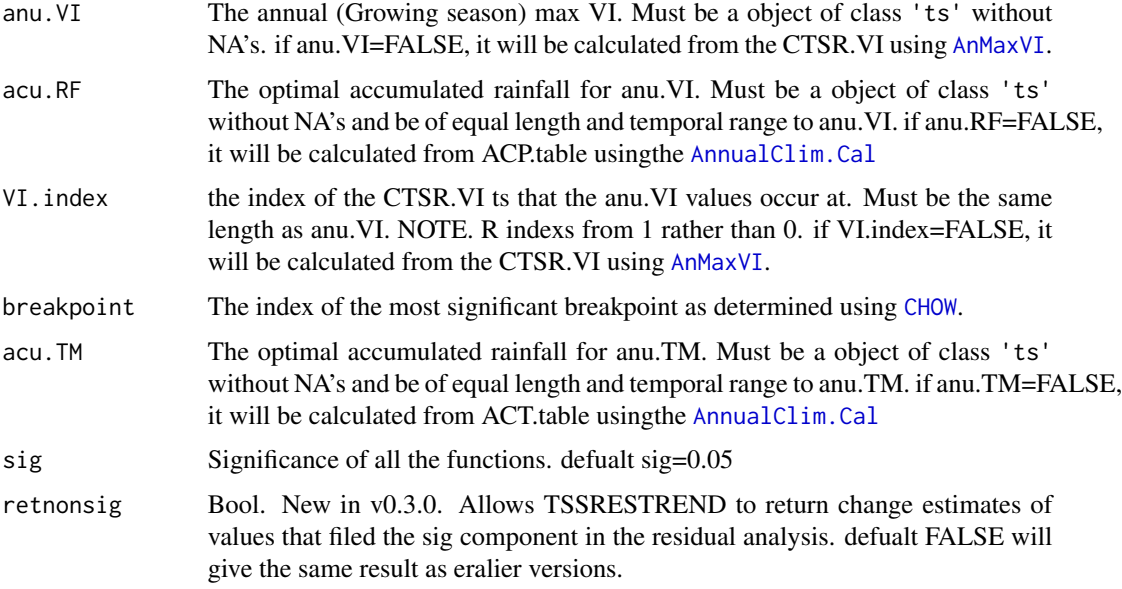

# Value

a list of class TSSRESTREND. See [TSSRESTREND](#page-22-1) for details. Note. if called seperatly from TSS-RESTREND, this list will be incomplete.

## Author(s)

Arden Burrell, arden.burrell@unsw.edu.au

#### Examples

```
# brkp can be determined using VPR.BFAST and CHOW.
brkp <- as.integer(11)
resu <- seg.RESTREND(segRESTREND$max.NDVI, segRESTREND$acc.precip, segRESTREND$index, brkp)
```
<span id="page-13-1"></span><span id="page-13-0"></span>For a ts with a significant breakpoints in the the VPR/VCR. This function takes annual VI max, the optimal accumulated precipitation (& temperature) before and after the breakpoint, then caculates the Standard Variance of the climate cariables.Theen an OLS is performed with a dummy variable to reperesent the breakpoint (0 before the breakpoint and 1 after it)..

#### Usage

```
seg.VPR(
  anu.VI,
  acu.RF,
 VI.index,
 breakpoint,
  rf.b4,
  rf.af,
  acu.TM = NULL,tm.b4 = NULL,tm.af = NULL,sig = 0.05,retnonsig = FALSE
)
```
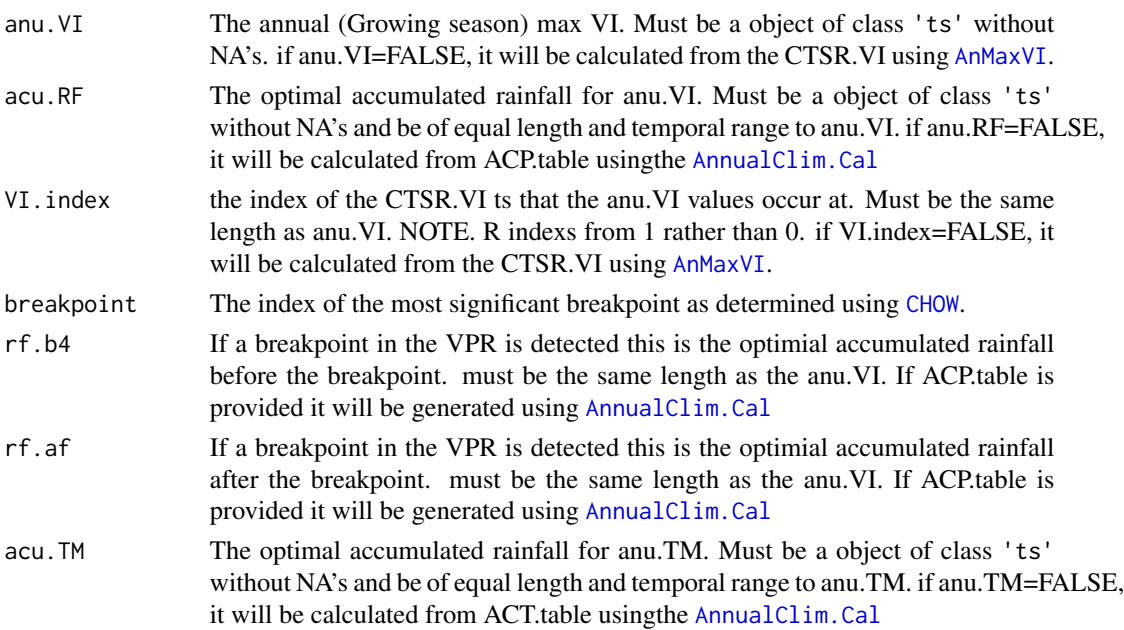

<span id="page-14-0"></span>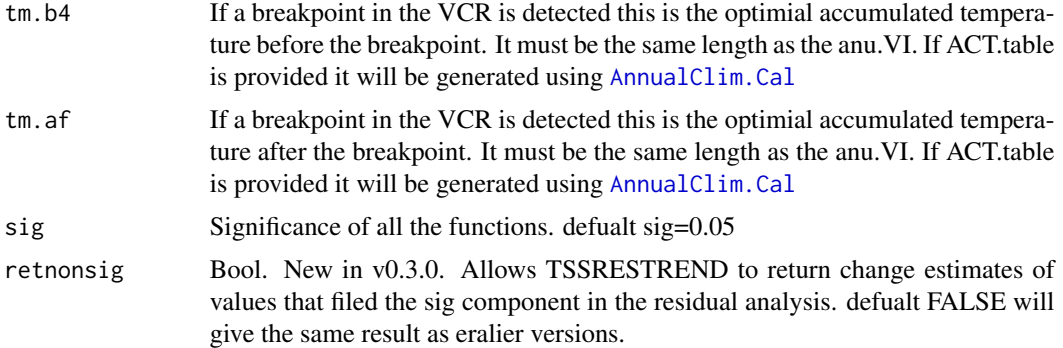

#### Value

a list of class TSSRESTREND. See [TSSRESTREND](#page-22-1) for details. Note. if called seperatly from TSS-RESTREND, this list will be incomplete.

#### Author(s)

Arden Burrell, arden.burrell@unsw.edu.au

#### Examples

```
brkp <- as.integer(24) #calculated using th CHOW (DONTRUN) example
VPRres <- seg.VPR(segVPR$max.NDVI, segVPR$acum.RF, segVPR$index, brkp, segVPR$RFB4, segVPR$RFAF)
print(VPRres)
```
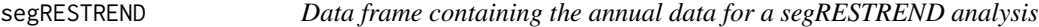

#### Description

contains anu.VI, acu.RF, VI.index, rf.b4, rf.af. Range 1982 - 2013. Breakpoint for this pixel is 24 (2005)

#### Usage

segRESTREND

# Format

R data frame

#### Source

[gimms-package](#page-0-0)

<span id="page-15-0"></span>

contains raw monthly precipitation

#### Usage

segRESTRENDctRF

#### Format

R data frame

#### Source

Awap data from <http://www.csiro.au/awap/cgi/awap2.pl>

#### See Also

[stdRESTREND](#page-18-1) for the annual values for the same pixel

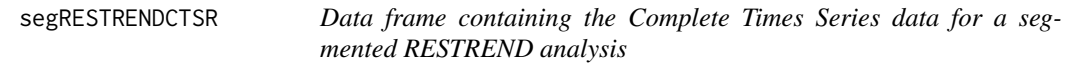

# Description

contains CTSR.VI and CTSR.RF. See [TSSRESTREND](#page-22-1). Starts 1/1982 and extend to 12/2013

#### Usage

segRESTRENDCTSR

#### Format

R data frame

#### Source

a single pixel from [monthlyComposite](#page-0-0)

# See Also

[stdRESTREND](#page-18-1) for the annual values for the same pixel

<span id="page-16-0"></span>segRESTRENDrfTab *Precipitation Accumulation Table for the segRESTREND demonstration pixel*

#### Description

Rainfall Accumulation Table

#### Usage

segRESTRENDrfTab

## Format

A matrix containing the complete time series of every acp and ofp. See [climate.accumulator](#page-7-1) for details

#### Source

Awap data from <http://www.csiro.au/awap/cgi/awap2.pl>

segVPR *Data frame containing the annual data for a segVPR analysis*

# Description

contains anu.VI, acu.RF, VI.index, rf.b4, rf.af. Range 1982 - 2013. Breakpoint for this pixel is 24 (2005)

#### Usage

segVPR

# Format

R data frame

#### Source

[gimms-package](#page-0-0)

<span id="page-17-0"></span>

contains raw monthly precipitation

#### Usage

segVPRctRF

#### Format

R data frame

#### Source

Awap data from <http://www.csiro.au/awap/cgi/awap2.pl>

#### See Also

[stdRESTREND](#page-18-1) for the annual values for the same pixel

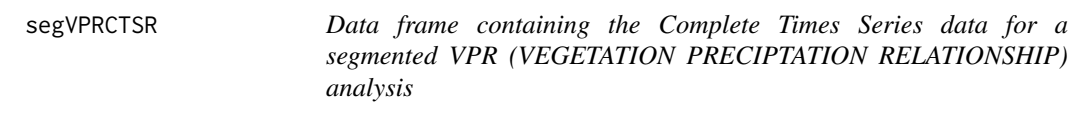

#### Description

contains CTSR.VI and CTSR.RF. See [TSSRESTREND](#page-22-1). Starts 1/1982 and extend to 12/2013

#### Usage

segVPRCTSR

# Format

R data frame

#### Source

a single pixel from [monthlyComposite](#page-0-0)

#### See Also

[stdRESTREND](#page-18-1) for the annual values for the same pixel

<span id="page-18-0"></span>

Rainfall Accumulation Table

#### Usage

segVPRrfTab

# Format

A matrix containing the complete time series of every acp and ofp. See [climate.accumulator](#page-7-1) for details

#### Source

Awap data from <http://www.csiro.au/awap/cgi/awap2.pl>

<span id="page-18-1"></span>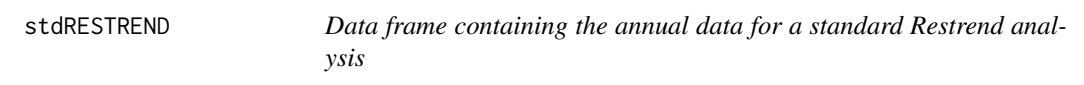

## Description

contains anu.VI, acu.RF and VI.index. Range 1982 - 2013

#### Usage

stdRESTREND

#### Format

R data frame

#### Source

[gimms-package](#page-0-0)

<span id="page-19-0"></span>

contains raw monthly precipitation

#### Usage

stdRESTRENDctRF

#### Format

R data frame

# See Also

[stdRESTREND](#page-18-1) for the annual values for the same pixel

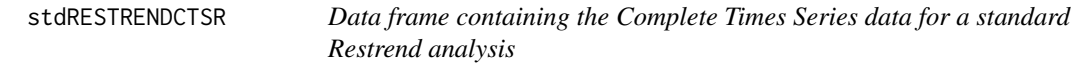

# Description

contains CTSR.VI and CTSR.RF. See [TSSRESTREND](#page-22-1). Starts 1/1982 and extend to 12/2013

#### Usage

stdRESTRENDCTSR

#### Format

R data frame

## Source

a single pixel from [monthlyComposite](#page-0-0)

#### See Also

[stdRESTREND](#page-18-1) for the annual values for the same pixel

<span id="page-20-0"></span>

Rainfall Accumulation Table

#### Usage

stdRESTRENDrfTab

#### Format

A matrix containing the complete time series of every acp and ofp. See [climate.accumulator](#page-7-1) for details

#### Source

Awap data from <http://www.csiro.au/awap/cgi/awap2.pl>

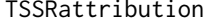

Vegetation change attribution using the Time Series Segmentation of *Residual Trends (MAIN FUNCTION)*

#### Description

This is a wrapper function around the TSS-RESTREND main function that dows additional attribution. It measues the Observed vegetation change, land use, climate change and climate varibility. Unlike TSSRESTREND function, this requires both temperature and precitation data fo work.

#### Usage

```
TSSRattribution(
  CTSR.VI,
  CTSR.RF,
  CTSR.TM,
  max.acp,
  max.osp,
  C4frac = \theta,
  sig = 0.05,
  season = "none",exclude = 0.
  allow.negative = FALSE,
  allowneg.retest = FALSE,
  h = 0.15,
```

```
returnmodels = FALSE,
 AnnualRes = FALSE,
 SkipError = TRUE,
 retnonsig = TRUE,
 splitclim = TRUE,
 cliwindow = 20,
 CO2 = FALSE,refyear = 1980
\mathcal{L}
```
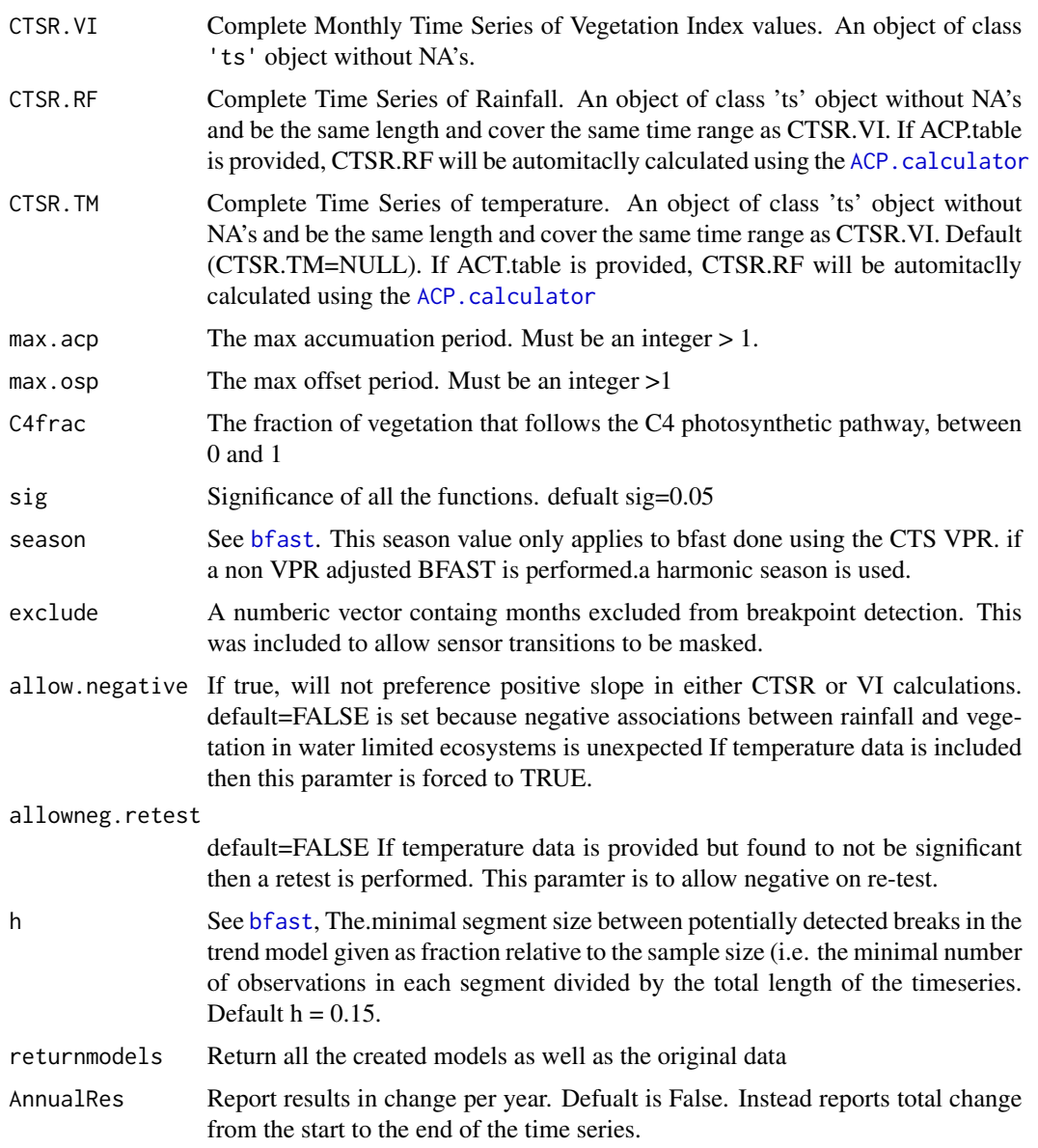

<span id="page-22-0"></span>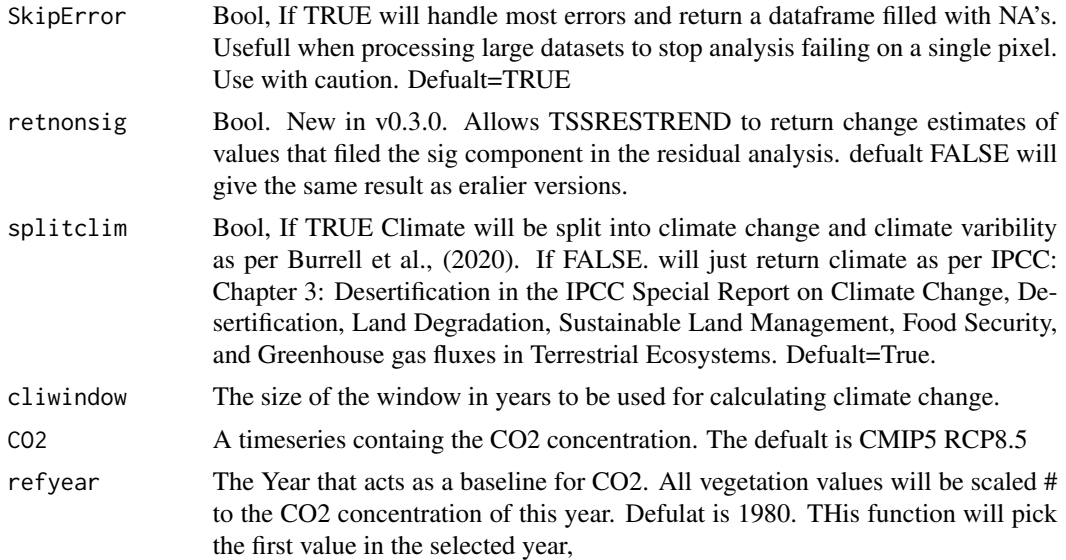

#### Value

tacp The accumulation period for the annual max time series temperature

#### Author(s)

Arden Burrell, aburrell@whrc.org

<span id="page-22-1"></span>TSSRESTREND *Time Series Segmentation of Residual Trends (MAIN FUNCTION)*

#### Description

Time Series Segmented Residual Trend (TSS.RESTREND) methodology.Takes in a complete monthly time series of a VI and its corrosponding precipitation (and temperature). It then looks looks for breakpoints using the BFAST function. The significance of the breakpoin in the residuals and the VPR is assessed using a Chow test, then, the total time series change is calculated.

#### Usage

```
TSSRESTREND(
  CTSR.VI,
  ACP.table = FALSE,
  ACT.table = NULL,
  CTSR.RF = FALSE,
  CTSR.TM = NULL,
  anu.VI = FALSE,acu.RF = FALSE,
  acu.TM = NULL,
```

```
VI.index = FALSE,
 rf.b4 = FALSE,rf.af = FALSE,sig = 0.05,season = "none",exclude = 0,allow.negative = FALSE,
 allowneg.retest = FALSE,
 h = 0.15,
 retnonsig = FALSE
\mathcal{L}
```
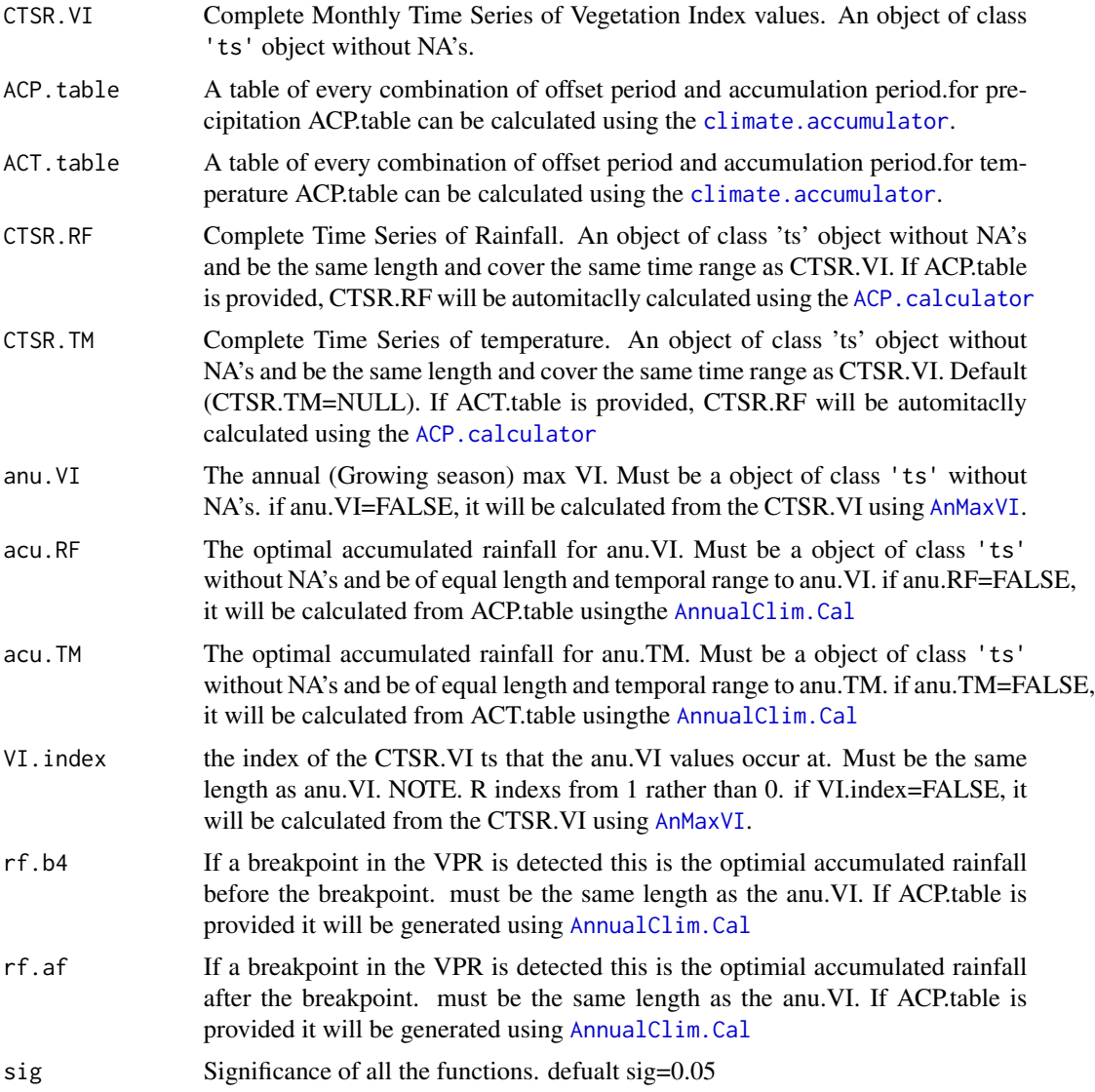

<span id="page-23-0"></span>

<span id="page-24-0"></span>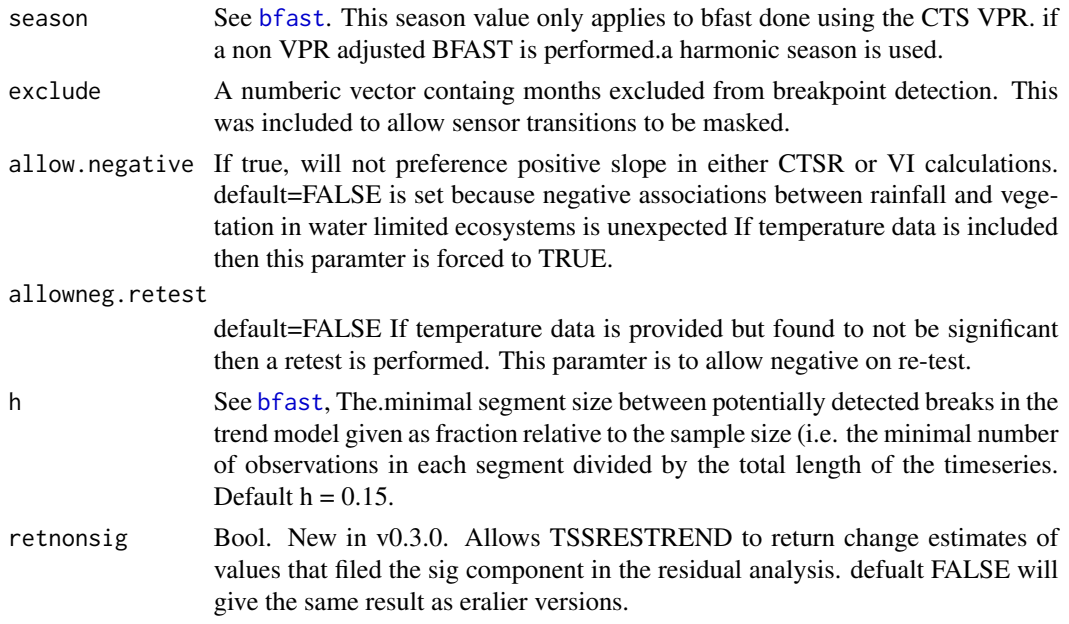

#### Value

An object of class 'TSSRESTREND' is a list with the following elements:

- *summary* Method The method used to determine total change. (*RESTREND* see [RESTREND](#page-10-1), *segmented.RESTREND* see [seg.RESTREND](#page-11-1), *segmented.VPR* see [seg.VPR](#page-13-1))
	- Total.Change The total significant change. Residual.Change + VPR.HeightChange.
	- Residual.Change The change in the VPR Residuals over the time period
	- VPR.HeightChange The change in VI at mean rainfall for a "ts" with a significant breakpoint in the VPR
	- model.p p value of the regression model fitted to the VPR. See  $lm$
	- residual.p p value of the regression model fitted to the VPR Residuals. See  $lm$
	- VPRbreak.p the p value associated with the break height. See [lm](#page-0-0)

bp.year The Year of the most significant breakpoint

- *ts.data* The Time series used in analysis. See Arguments for description
	- CTSR.VI
	- CTSR.RF
	- anu.VI
	- VI.index
	- acu.RF
	- StdVar.RF see [seg.VPR](#page-13-1))

*ols.summary* chow.summary summary of the most significant breakpoint.

chow.ind Summary of every detected breakpoint

OLS.table A matrix containing the coefficents for the CTS.fit, VPR.fit, RESTREND.fit and segVPR.fit

*TSSRmodels* models of class "lm" [lm](#page-0-0) and class "bfast" [bfast](#page-0-0) generated.

#### <span id="page-25-0"></span>Note

if ACP.table = FALSE, CTSR.RF and acu.RF must be provided as well as rf.b4 and rf.af for 'ts' with a breakpoint in the VPR.

#### Author(s)

Arden Burrell, arden.burrell@unsw.edu.au

#### See Also

- [plot.TSSRESTREND](#page-9-1)
- [print.TSSRESTREND](#page-9-2)

#### Examples

```
## Not run:
#To get the latest version of the package (Still in development)
install.packages("devtools")
library("devtools")
install_github("ArdenB/TSSRESTREND", subdir="TSS.RESTREND")
library(TSS.RESTREND)
#Find the path of the rabbitRF.csv dataset, read it in and turn it into a time series
rf.path<- system.file("extdata", "rabbitRF.csv", package = "TSS.RESTREND", mustWork = TRUE)
in.RF <- read.csv(rf.path)
rf.data <- ts(in.RF, end=c(2013, 12), frequency = 12)
#Find the path of the rabbitVI.csv dataset and read it in
vi.path <- system.file("extdata", "rabbitVI.csv", package = "TSS.RESTREND", mustWork = TRUE)
in.VI <- read.csv(vi.path)
CTSR.VI \le ts(in.VI, start=c(1982, 1), end=c(2013,12), frequency = 12)
#Define the max accumuulation period
max.acp < -12#Define the max offset period
max.osp < -4#Create a table of every possible precipitation value given the max.acp and max.osp
ACP.table <- climate.accumulator(CTSR.VI, rf.data, max.acp, max.osp)
results <- TSSRESTREND(CTSR.VI, ACP.table)
print(results)
plot(results, verbose=TRUE)
## End(Not run)
```
<span id="page-25-1"></span>

#### <span id="page-26-0"></span>VPR.BFAST 27

#### Description

takes the Complete VI and optimally accumulated Rainfall (and tmperature if included), calculates a [lm](#page-0-0) between them And then performs a [bfast](#page-0-0).in the residuals. If BFAST.raw=TRUE, it will perform bfast on the Complete VI ts

#### Usage

```
VPR.BFAST(
  CTSR.VI,
  CTSR.RF,
  CTSR.TM = NULL,season = "none",
  BFAST.raw = FALSE,
  h = 0.15\mathcal{L}
```
#### Arguments

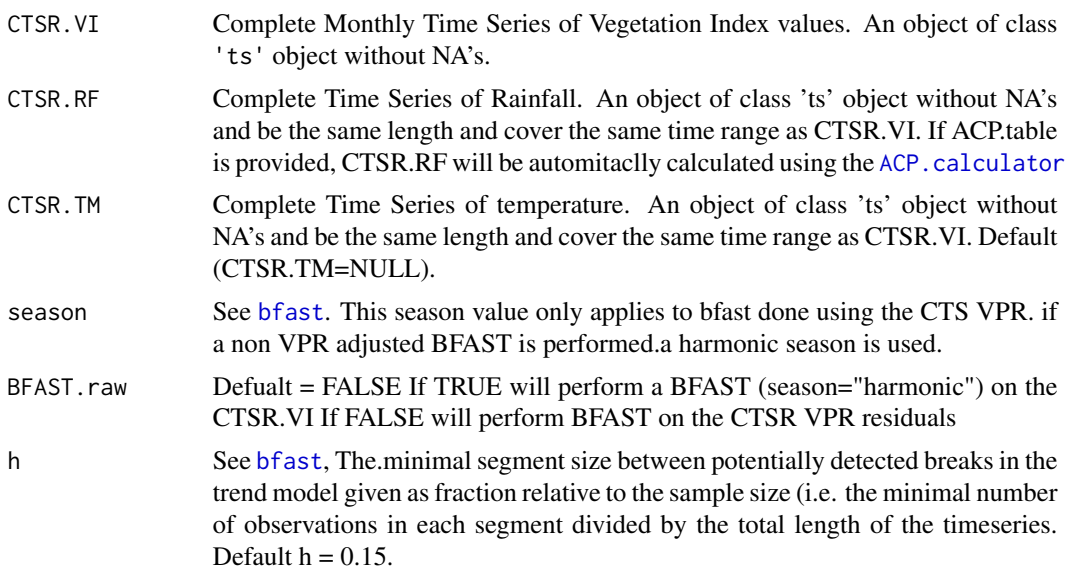

#### Value

List of objects:

bkps The index of the Breakpoints detected. If no breakpoints are detected, bkps = FASLE

# BFAST.obj See [bfast](#page-0-0)

CTS.lm the [lm](#page-0-0) of CTSR.VI and CTSR.RF

BFAST.type the type of BFAST done (VPR residuals or on the VI timeseris itself)

# Author(s)

Arden Burrell, arden.burrell@unsw.edu.au

# Examples

```
## Not run:
VPRBFdem <- VPR.BFAST(segVPRCTSR$cts.NDVI, segVPRCTSR$cts.precip)
print(VPRBFdem)
## End(Not run)
```
# <span id="page-28-0"></span>Index

∗ datasets rabbitACPtable, [11](#page-10-0) segRESTREND, [15](#page-14-0) segRESTRENDctRF, [16](#page-15-0) segRESTRENDCTSR, [16](#page-15-0) segRESTRENDrfTab, [17](#page-16-0) segVPR, [17](#page-16-0) segVPRctRF, [18](#page-17-0) segVPRCTSR, [18](#page-17-0) segVPRrfTab, [19](#page-18-0) stdRESTREND, [19](#page-18-0) stdRESTRENDctRF, [20](#page-19-0) stdRESTRENDCTSR, [20](#page-19-0) stdRESTRENDrfTab, [21](#page-20-0) ACP.calculator, [3,](#page-2-0) *[22](#page-21-0)*, *[24](#page-23-0)*, *[27](#page-26-0)* AnMaxVI, [4,](#page-3-0) *[5](#page-4-0)*, *[7](#page-6-0)*, *[12](#page-11-0)[–14](#page-13-0)*, *[24](#page-23-0)* AnnualClim.Cal, [5,](#page-4-0) *[7](#page-6-0)*, *[12–](#page-11-0)[15](#page-14-0)*, *[24](#page-23-0)* bfast, *[22](#page-21-0)*, *[25](#page-24-0)*, *[27](#page-26-0)* CHOW, *[6](#page-5-0)*, [7,](#page-6-0) *[13,](#page-12-0) [14](#page-13-0)* climate.accumulator, *[3](#page-2-0)*, *[5](#page-4-0)*, [8,](#page-7-0) *[11](#page-10-0)*, *[17](#page-16-0)*, *[19](#page-18-0)*, *[21](#page-20-0)*, *[24](#page-23-0)* franksCO2, [9](#page-8-0) lm, *[3](#page-2-0)[–6](#page-5-0)*, *[25](#page-24-0)*, *[27](#page-26-0)* monthlyComposite, *[16](#page-15-0)*, *[18](#page-17-0)*, *[20](#page-19-0)* plot.TSSRESTREND, *[7](#page-6-0)*, [10,](#page-9-0) *[26](#page-25-0)* print.TSSRESTREND, [10,](#page-9-0) *[26](#page-25-0)* rabbitACPtable, [11](#page-10-0) RESTREND, [11,](#page-10-0) *[25](#page-24-0)* sctest, *[7](#page-6-0)* seg.RESTREND, [12,](#page-11-0) *[25](#page-24-0)* seg.VPR, [14,](#page-13-0) *[25](#page-24-0)* segRESTREND, [15](#page-14-0)

segRESTRENDctRF, [16](#page-15-0) segRESTRENDCTSR, [16](#page-15-0) segRESTRENDrfTab, [17](#page-16-0) segVPR, [17](#page-16-0) segVPRctRF, [18](#page-17-0) segVPRCTSR, [18](#page-17-0) segVPRrfTab, [19](#page-18-0) stdRESTREND, *[16](#page-15-0)*, *[18](#page-17-0)*, [19,](#page-18-0) *[20](#page-19-0)* stdRESTRENDctRF, [20](#page-19-0) stdRESTRENDCTSR, [20](#page-19-0) stdRESTRENDrfTab, [21](#page-20-0) TSS.RESTREND *(*TSS.RESTREND-package*)*, [2](#page-1-0) TSS.RESTREND-package, [2](#page-1-0) TSSRattribution, [21](#page-20-0)

TSSRESTREND, *[4](#page-3-0)*, *[12,](#page-11-0) [13](#page-12-0)*, *[15,](#page-14-0) [16](#page-15-0)*, *[18](#page-17-0)*, *[20](#page-19-0)*, [23](#page-22-0)

VPR.BFAST, *[7](#page-6-0)*, [26](#page-25-0)